# **PVAnalytics**

**pvlib**

**Sep 29, 2020**

# **CONTENTS:**

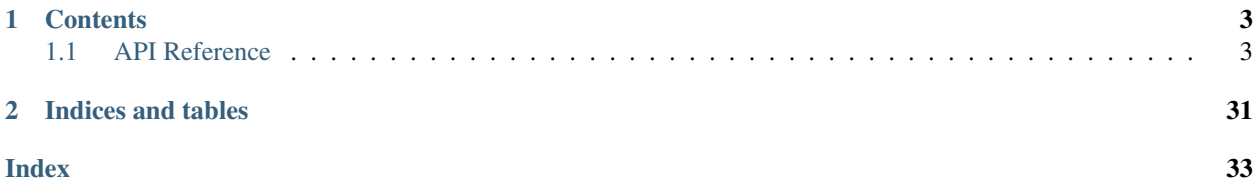

PVAnalytics is a python library that supports analytics for PV systems. It provides functions for quality control, filtering, and feature labeling and other tools supporting the analysis of PV system-level data.

The source code for PVAnalytics is hosted on [github.](https://github.com/pvlib/pvanalytics)

### **CHAPTER**

### **ONE**

### **CONTENTS**

### <span id="page-6-4"></span><span id="page-6-1"></span><span id="page-6-0"></span>**1.1 API Reference**

### **1.1.1 Quality**

### **Irradiance**

The check\_\*\_limits\_qcrad functions use the QCRad algorithm<sup>[1](#page-6-2)</sup> to identify irradiance measurements that are beyond physical limits.

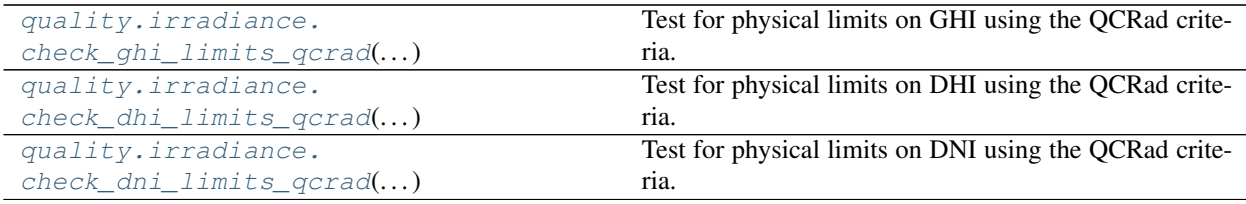

#### **pvanalytics.quality.irradiance.check\_ghi\_limits\_qcrad**

<span id="page-6-3"></span>pvanalytics.quality.irradiance.**check\_ghi\_limits\_qcrad**(*ghi*, *solar\_zenith*, *dni\_extra*,

Test for physical limits on GHI using the QCRad criteria.

Test is applied to each GHI value. A GHI value passes if value > lower bound and value < upper bound. Lower bounds are constant for all tests. Upper bounds are calculated as

*limits=None*)

 $ub = min + mult * dni\_extra * cos(solar\_zenith)^{exp}$ 

- **ghi** (Series) Global horizontal irradiance in  $W/m^2$
- **solar** zenith (Series) Solar zenith angle in degrees
- **dni\_extra** (Series) Extraterrestrial normal irradiance in  $W/m^2$
- **limits** (dict, default QCRAD\_LIMITS) Must have keys 'ghi\_ub' and 'ghi\_lb'. For 'ghi\_ub' value is a dict with keys {'mult', 'exp', 'min'} and float values. For 'ghi\_lb' value is a float.

<span id="page-6-2"></span><sup>&</sup>lt;sup>1</sup> C. N. Long and Y. Shi, An Automated Quality Assessment and Control Algorithm for Surface Radiation Measurements, The Open Atmospheric Science Journal 2, pp. 23-37, 2008.

<span id="page-7-2"></span>Returns True where value passes limits test.

Return type Series

#### **Notes**

Copyright (c) 2019 SolarArbiter. See the file LICENSES/SOLARFORECASTARBITER\_LICENSE at the top level directory of this distribution and at [https://github.com/pvlib/pvanalytics/blob/master/LICENSES/](https://github.com/pvlib/pvanalytics/blob/master/LICENSES/SOLARFORECASTARBITER_LICENSE) [SOLARFORECASTARBITER\\_LICENSE](https://github.com/pvlib/pvanalytics/blob/master/LICENSES/SOLARFORECASTARBITER_LICENSE) for more information.

#### **pvanalytics.quality.irradiance.check\_dhi\_limits\_qcrad**

```
pvanalytics.quality.irradiance.check_dhi_limits_qcrad(dhi, solar_zenith, dni_extra,
                                                              limits=None)
```
Test for physical limits on DHI using the QCRad criteria.

Test is applied to each DHI value. A DHI value passes if value > lower bound and value < upper bound. Lower bounds are constant for all tests. Upper bounds are calculated as

 $ub = min + mult * dni\_extra * cos(solar\_zenith)^{exp}$ 

#### **Parameters**

- **dhi** (Series) Diffuse horizontal irradiance in  $W/m^2$
- **solar\_zenith** (Series) Solar zenith angle in degrees
- **dni\_extra** (Series) Extraterrestrial normal irradiance in  $W/m^2$
- **limits** (dict, default QCRAD\_LIMITS) Must have keys 'dhi\_ub' and 'dhi\_lb'. For 'dhi\_ub' value is a dict with keys {'mult', 'exp', 'min'} and float values. For 'dhi\_lb' value is a float.

Returns True where value passes limit test.

Return type Series

#### **Notes**

Copyright (c) 2019 SolarArbiter. See the file LICENSES/SOLARFORECASTARBITER\_LICENSE at the top level directory of this distribution and at [https://github.com/pvlib/pvanalytics/blob/master/LICENSES/](https://github.com/pvlib/pvanalytics/blob/master/LICENSES/SOLARFORECASTARBITER_LICENSE) [SOLARFORECASTARBITER\\_LICENSE](https://github.com/pvlib/pvanalytics/blob/master/LICENSES/SOLARFORECASTARBITER_LICENSE) for more information.

#### **pvanalytics.quality.irradiance.check\_dni\_limits\_qcrad**

<span id="page-7-1"></span>pvanalytics.quality.irradiance.**check\_dni\_limits\_qcrad**(*dni*, *solar\_zenith*, *dni\_extra*,

Test for physical limits on DNI using the QCRad criteria.

Test is applied to each DNI value. A DNI value passes if value > lower bound and value < upper bound. Lower bounds are constant for all tests. Upper bounds are calculated as

 $ub = min + mult * dni\_extra * cos(solar\_zenith)^{exp}$ 

#### **Parameters**

• **dni**  $(Series)$  – Direct normal irradiance in  $W/m^2$ 

*limits=None*)

- <span id="page-8-2"></span>• **solar\_zenith** (Series) – Solar zenith angle in degrees
- **dni\_extra** (Series) Extraterrestrial normal irradiance in  $W/m^2$
- **limits** (dict, default QCRAD\_LIMITS) Must have keys 'dni\_ub' and 'dni\_lb'. For 'dni\_ub' value is a dict with keys {'mult', 'exp', 'min'} and float values. For 'dni\_lb' value is a float.

Returns True where value passes limit test.

Return type Series

#### **Notes**

Copyright (c) 2019 SolarArbiter. See the file LICENSES/SOLARFORECASTARBITER\_LICENSE at the top level directory of this distribution and at [https://github.com/pvlib/pvanalytics/blob/master/LICENSES/](https://github.com/pvlib/pvanalytics/blob/master/LICENSES/SOLARFORECASTARBITER_LICENSE) [SOLARFORECASTARBITER\\_LICENSE](https://github.com/pvlib/pvanalytics/blob/master/LICENSES/SOLARFORECASTARBITER_LICENSE) for more information.

All three checks can be combined into a single function call.

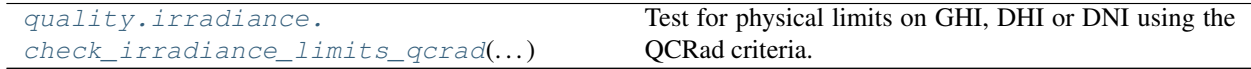

#### **pvanalytics.quality.irradiance.check\_irradiance\_limits\_qcrad**

<span id="page-8-0"></span>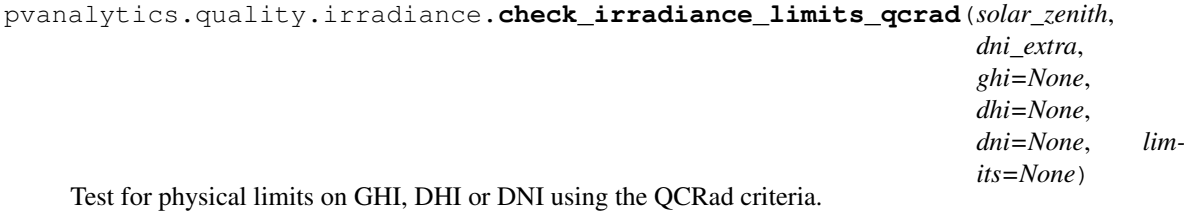

Criteria from<sup>[1](#page-8-1)</sup> are used to determine physically plausible lower and upper bounds. Each value is tested and a value passes if value > lower bound and value < upper bound. Lower bounds are constant for all tests. Upper bounds are calculated as

 $ub = min + mult * dni\_extra * cos(solar\_zenith)^{exp}$ 

Note: If any of *ghi*, *dhi*, or *dni* are None, the corresponding element of the returned tuple will also be None.

- **solar\_zenith** (Series) Solar zenith angle in degrees
- **dni\_extra** (Series) Extraterrestrial normal irradiance in  $W/m^2$
- $ghi$  (Series or None, default None) Global horizontal irradiance in  $W/m^2$
- **dhi** (Series or None, default None) Diffuse horizontal irradiance in  $W/m^2$
- **dni** (Series or None, default None) Direct normal irradiance in  $W/m^2$

<span id="page-8-1"></span> $1 \text{ C}$ . N. Long and Y. Shi, An Automated Quality Assessment and Control Algorithm for Surface Radiation Measurements, The Open Atmospheric Science Journal 2, pp. 23-37, 2008.

<span id="page-9-2"></span>• **limits** (dict, default OCRAD LIMITS) – for keys 'ghi ub', 'dhi ub', 'dni ub', value is a dict with keys {'mult', 'exp', 'min'} and float values. For keys 'ghi\_lb', 'dhi\_lb', 'dni\_lb', value is a float.

#### Returns

- **ghi limit flag** (*Series*) True for each value that is physically possible. None if *ghi* is None.
- dhi\_limit\_flag (*Series*) True for each value that is physically possible. None if *dni* is None.
- dhi\_limit\_flag (*Series*) True for each value that is physically possible. None if *dhi* is None.

#### **Notes**

Copyright (c) 2019 SolarArbiter. See the file LICENSES/SOLARFORECASTARBITER\_LICENSE at the top level directory of this distribution and at [https://github.com/pvlib/pvanalytics/blob/master/LICENSES/](https://github.com/pvlib/pvanalytics/blob/master/LICENSES/SOLARFORECASTARBITER_LICENSE) [SOLARFORECASTARBITER\\_LICENSE](https://github.com/pvlib/pvanalytics/blob/master/LICENSES/SOLARFORECASTARBITER_LICENSE) for more information.

#### **References**

Irradiance measurements can also be checked for consistency.

[quality.irradiance.](#page-9-0) [check\\_irradiance\\_consistency\\_qcrad](#page-9-0)(...) Check consistency of GHI, DHI and DNI using QCRad criteria.

#### **pvanalytics.quality.irradiance.check\_irradiance\_consistency\_qcrad**

<span id="page-9-0"></span>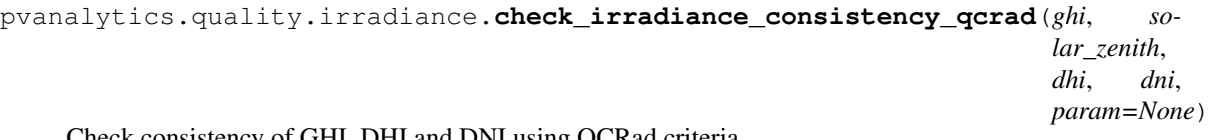

Check consistency of GHI, DHI and DNI using QCRad criteria.

Uses criteria given in<sup>[1](#page-9-1)</sup> to validate the ratio of irradiance components.

Warning: Not valid for night time. While you can pass data from night time to this function, be aware that the truth values returned for that data will not be valid.

- **ghi** (Series) Global horizontal irradiance in  $W/m^2$
- **solar\_zenith** (Series) Solar zenith angle in degrees
- **dhi** (Series) Diffuse horizontal irradiance in  $W/m^2$
- **dni** (Series) Direct normal irradiance in  $W/m^2$
- **param** (dict) keys are 'ghi\_ratio' and 'dhi\_ratio'. For each key, value is a dict with keys 'high\_zenith' and 'low\_zenith'; for each of these keys, value is a dict with keys

<span id="page-9-1"></span> $1 \text{ C}$ . N. Long and Y. Shi, An Automated Quality Assessment and Control Algorithm for Surface Radiation Measurements, The Open Atmospheric Science Journal 2, pp. 23-37, 2008.

'zenith\_bounds', 'ghi\_bounds', and 'ratio\_bounds' and value is an ordered pair [lower, upper] of float.

#### <span id="page-10-1"></span>Returns

- consistent\_components (*Series*) True where *ghi*, *dhi* and *dni* components are consistent.
- **diffuse** ratio limit (*Series*) True where diffuse to GHI ratio passes limit test.

#### **Notes**

Copyright (c) 2019 SolarArbiter. See the file LICENSES/SOLARFORECASTARBITER\_LICENSE at the top level directory of this distribution and at [https://github.com/pvlib/pvanalytics/blob/master/LICENSES/](https://github.com/pvlib/pvanalytics/blob/master/LICENSES/SOLARFORECASTARBITER_LICENSE) [SOLARFORECASTARBITER\\_LICENSE](https://github.com/pvlib/pvanalytics/blob/master/LICENSES/SOLARFORECASTARBITER_LICENSE) for more information.

#### **References**

GHI and POA irradiance can be validated against clearsky values to eliminate data that is unrealistically high.

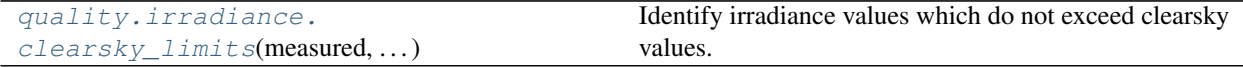

#### **pvanalytics.quality.irradiance.clearsky\_limits**

```
pvanalytics.quality.irradiance.clearsky_limits(measured, clearsky, csi_max=1.1)
     Identify irradiance values which do not exceed clearsky values.
```
Uses pvlib.irradiance.clearsky\_index() to compute the clearsky index as the ratio of *measured* to *clearsky*. Compares the clearsky index to *csi\_max* to identify values in *measured* that are less than or equal to *csi\_max*.

#### **Parameters**

- measured  $(Series)$  Measured irradiance in  $W/m^2$ .
- **clearsky** (*Series*) Expected clearsky irradiance in  $W/m^2$ .
- **csi\_max** (float, default 1.1) Maximum ratio of *measured* to *clearsky* (clearsky index).

Returns True for each value where the clearsky index is less than or equal to *csi\_max*.

#### Return type Series

#### **Notes**

Copyright (c) 2019 SolarArbiter. See the file LICENSES/SOLARFORECASTARBITER\_LICENSE at the top level directory of this distribution and at [https://github.com/pvlib/pvanalytics/blob/master/LICENSES/](https://github.com/pvlib/pvanalytics/blob/master/LICENSES/SOLARFORECASTARBITER_LICENSE) [SOLARFORECASTARBITER\\_LICENSE](https://github.com/pvlib/pvanalytics/blob/master/LICENSES/SOLARFORECASTARBITER_LICENSE) for more information.

You may want to identify entire days that have unrealistically high or low insolation. The following function examines daily insolation, validating that it is within a reasonable range of the expected clearsky insolation for the same day.

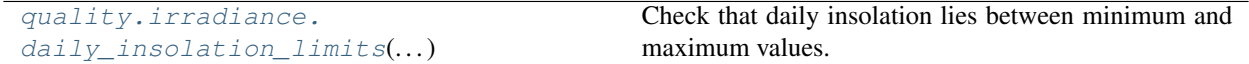

#### <span id="page-11-2"></span>**pvanalytics.quality.irradiance.daily\_insolation\_limits**

```
pvanalytics.quality.irradiance.daily_insolation_limits(irrad, clearsky,
                                                          daily_min=0.4,
                                                          daily_max=1.25)
```
Check that daily insolation lies between minimum and maximum values.

Irradiance measurements and clear-sky irradiance on each day are integrated with the trapezoid rule to calculate daily insolation.

#### **Parameters**

- **irrad** (Series) Irradiance measurements (GHI or POA).
- **clearsky** (Series) Clearsky irradiance.
- **daily\_min** (float, default 0.4) Minimum ratio of daily insolation to daily clearsky insolation.
- daily\_max (float, default 1.25) Maximum ratio of daily insolation to daily clearsky insolation.

Returns True for values on days where the ratio of daily insolation to daily clearsky insolation is between *daily\_min* and *daily\_max*.

Return type Series

#### **Notes**

The default limits (*daily\_max* and *daily\_min*) have been set for GHI and POA irradiance for systems with *fixed* azimuth and tilt. If you pass POA irradiance for a tracking system it is recommended that you increase *daily\_max* to 1.35.

The default values for *daily\_min* and *daily\_max* were taken from the PVFleets QA Analysis project.

#### **Gaps**

Identify gaps in the data.

```
quality.gaps.interpolation diff(x[, win-
down, \ldots]
                                                    Identify sequences which appear to be linear.
```
#### **pvanalytics.quality.gaps.interpolation\_diff**

```
pvanalytics.quality.gaps.interpolation_diff(x, window=6, rtol=1e-05, atol=1e-08,
                                                 mark='tail')
```
Identify sequences which appear to be linear.

Sequences are linear if the first difference appears to be constant. For a window of length N, the last value (index N-1) is flagged if all values in the window appear to be a line segment.

Parameters *rtol* and *atol* have the same meaning as in numpy.allclose().

#### **Parameters**

• **x** (Series) – data to be processed

- <span id="page-12-1"></span>• **window** (int, default 6) – number of sequential values that, if the first difference is constant, are classified as a linear sequence
- **rtol** (float, default  $1e-5$ ) tolerance relative to max(abs(x.diff()) for detecting a change
- **atol** (float, default  $1e-8$ ) absolute tolerance for detecting a change in first difference
- **mark** (str, default 'tail') How much of the window to mark True when a sequence of interpolated values is detected. Can be one of 'tail', 'end', or 'all'.
	- If 'tail' (the default) then every point in the window *except* the first point is marked True.
	- If 'end' then the first *window 1* values in an interpolated sequence are marked False and all subsequent values in the sequence are marked True.
	- If 'all' then every point in the window *including* the first point is marked True.

Returns True for each value that is part of a linear sequence

#### Return type Series

Raises **ValueError** – If *window < 3* or *mark* is not one of 'tail', 'end', or 'all'.

#### **Notes**

Copyright (c) 2019 SolarArbiter. See the file LICENSES/SOLARFORECASTARBITER\_LICENSE at the top level directory of this distribution and at [https://github.com/pvlib/pvanalytics/blob/master/LICENSES/](https://github.com/pvlib/pvanalytics/blob/master/LICENSES/SOLARFORECASTARBITER_LICENSE) [SOLARFORECASTARBITER\\_LICENSE](https://github.com/pvlib/pvanalytics/blob/master/LICENSES/SOLARFORECASTARBITER_LICENSE) for more information.

Data sometimes contains sequences of values that are "stale" or "stuck." These are contiguous spans of data where the value does not change within the precision given. The functions below can be used to detect stale values.

Note: If the data has been altered in some way (i.e. temperature that has been rounded to an integer value) before being passed to these functions you may see unexpectedly large amounts of stale data.

```
quality.gaps.stale_values_diff(x[, win-
down, \ldots]
                                                    Identify stale values in the data.
quality.gaps.stale_values_round(x[, win-
down, \ldots]
                                                    Identify stale values by rounding.
```
#### **pvanalytics.quality.gaps.stale\_values\_diff**

```
pvanalytics.quality.gaps.stale_values_diff(x, window=6, rtol=1e-05, atol=1e-08,
```
Identify stale values in the data.

For a window of length N, the last value (index N-1) is considered stale if all values in the window are close to the first value (index 0).

*mark='tail'*)

Parameters *rtol* and *atol* have the same meaning as in numpy.allclose().

**Parameters** 

• **x** (Series) – data to be processed

- <span id="page-13-1"></span>• **window** (int, default 6) – number of consecutive values which, if unchanged, indicates stale data
- **rtol** (float, default 1e-5) relative tolerance for detecting a change in data values
- **atol** (float, default 1e-8) absolute tolerance for detecting a change in data values
- **mark** (str, default 'tail') How much of the window to mark True when a sequence of stale values is detected. Can one be of 'tail', 'end', or 'all'.
	- If 'tail' (the default) then every point in the window *except* the first point is marked True.
	- If 'end' then the first *window 1* values in a stale sequence sequence are marked False and all subsequent values in the sequence are marked True.
	- If 'all' then every point in the window *including* the first point is marked True.

Returns True for each value that is part of a stale sequence of data

#### Return type Series

Raises **ValueError** – If *window < 2* or *mark* is not one of 'tail', 'end', or 'all'.

#### **Notes**

Copyright (c) 2019 SolarArbiter. See the file LICENSES/SOLARFORECASTARBITER\_LICENSE at the top level directory of this distribution and at [https://github.com/pvlib/pvanalytics/blob/master/LICENSES/](https://github.com/pvlib/pvanalytics/blob/master/LICENSES/SOLARFORECASTARBITER_LICENSE) [SOLARFORECASTARBITER\\_LICENSE](https://github.com/pvlib/pvanalytics/blob/master/LICENSES/SOLARFORECASTARBITER_LICENSE) for more information.

#### **pvanalytics.quality.gaps.stale\_values\_round**

```
pvanalytics.quality.gaps.stale_values_round(x, window=6, decimals=3, mark='tail')
     Identify stale values by rounding.
```
A value is considered stale if it is part of a sequence of length *window* of values that are identical when rounded to *decimals* decimal places.

#### **Parameters**

- **x** (Series) Data to be processed.
- **window** (int, default 6) Number of consecutive identical values for a data point to be considered stale.
- **decimals** (int, default 3) Number of decimal places to round to.
- **mark** (str, default 'tail') How much of the window to mark True when a sequence of stale values is detected. Can be one of 'tail', 'end', or 'all'.
	- If 'tail' (the default) then every point in the window *except* the first point is marked True.
	- If 'end' then the first *window 1* values in a stale sequence sequence are marked False and all subsequent values in the sequence are marked True.
	- If 'all' then every point in the window *including* the first point is marked True.

Returns True for each value that is part of a stale sequence of data.

#### Return type Series

Raises **ValueError** – If *mark* is not one of 'tail', 'end', or 'all'.

#### <span id="page-14-2"></span>**Notes**

Based on code from the pvfleets\_qa\_analysis project. Copyright (c) 2020 Alliance for Sustainable Energy, LLC. The following functions identify days with incomplete data.

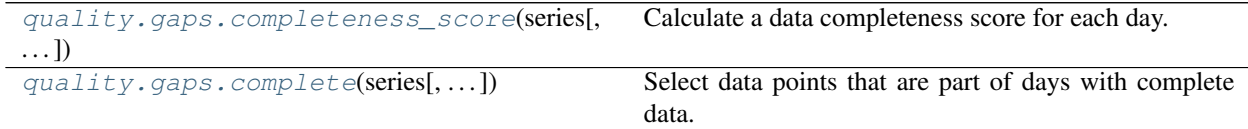

#### **pvanalytics.quality.gaps.completeness\_score**

<span id="page-14-0"></span>pvanalytics.quality.gaps.**completeness\_score**(*series*, *freq=None*, *keep\_index=True*) Calculate a data completeness score for each day.

The completeness score for a given day is the fraction of time in the day for which there is data (a value other than NaN). The time duration attributed to each value is equal to the timestamp spacing of *series*, or *freq* if it is specified. For example, a 24-hour time series with 30 minute timestamp spacing and 24 non-NaN values would have data for a total of 12 hours and therefore a completeness score of 0.5.

#### Parameters

- **series** (Series) A DatetimeIndexed series.
- **freq** (str, default None) Interval between samples in the series as a pandas frequency string. If None, the frequency is inferred using pandas.infer\_freq().
- **keep index** (boolean, default True) Whether or not the returned series has the same index as *series*. If False the returned series will be indexed by day.
- Returns A series of floats giving the completeness score for each day (fraction of the day for which *series* has data).

Return type Series

Raises **ValueError** – If *freq* is longer than the frequency inferred from *series*.

#### **pvanalytics.quality.gaps.complete**

<span id="page-14-1"></span>pvanalytics.quality.gaps.**complete**(*series*, *minimum\_completeness=0.333*, *freq=None*) Select data points that are part of days with complete data.

A day has complete data if its completeness score is greater than or equal to *minimum\_completeness*. The completeness score is calculated by  $completeness\_score($ .

#### Parameters

- **series** (Series) The data to be checked for completeness.
- **minimum\_completeness** (float, default 0.333) Fraction of the day that must have data.
- **freq** (str, default None) The expected frequency of the data in *series*. If none then the frequency is inferred from the data.

Returns A series of booleans with True for each value that is part of a day with completeness greater than *minimum\_completeness*.

<span id="page-15-2"></span>Return type Series

Raises **ValueError** – See [completeness\\_score\(\)](#page-14-0).

See also:

#### [completeness\\_score\(\)](#page-14-0)

Many data sets may have leading and trailing periods of days with sporadic or no data. The following functions can be used to remove those periods.

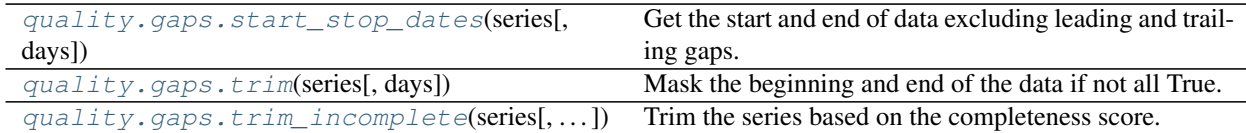

#### **pvanalytics.quality.gaps.start\_stop\_dates**

<span id="page-15-0"></span>pvanalytics.quality.gaps.**start\_stop\_dates**(*series*, *days=10*) Get the start and end of data excluding leading and trailing gaps.

#### **Parameters**

- **series** (Series) A DatetimeIndexed series of booleans.
- **days** (int, default 10) The minimum number of consecutive days where every value in *series* is True for data to start or stop.

#### Returns

- start (*Datetime or None*) The first valid day. If there are no sufficiently long periods of valid days then None is returned.
- stop (*Datetime or None*) The last valid day. None if start is None.

#### **pvanalytics.quality.gaps.trim**

<span id="page-15-1"></span>pvanalytics.quality.gaps.**trim**(*series*, *days=10*) Mask the beginning and end of the data if not all True.

#### **Parameters**

- **series** (Series) A DatetimeIndexed series of booleans
- **days** (int, default 10) Minimum number of consecutive days that are all True for 'good' data to start.
- Returns A series of booleans with True for all data points between the first and last block of *days* consecutive days that are all True in *series*. If *series* does not contain such a block of consecutive True values, then the returned series will be entirely False.

Return type Series

#### See also:

[start\\_stop\\_dates\(\)](#page-15-0)

#### <span id="page-16-2"></span>**pvanalytics.quality.gaps.trim\_incomplete**

<span id="page-16-0"></span>pvanalytics.quality.gaps.**trim\_incomplete**(*series*, *minimum\_completeness=0.333333*,

Trim the series based on the completeness score.

Combines [completeness\\_score\(\)](#page-14-0) and [trim\(\)](#page-15-1).

#### **Parameters**

- **series** (Series) A DatetimeIndexed series.
- **minimum\_completeness** (float, default 0.333333) The minimum completeness score for each day.

*days=10*, *freq=None*)

- **days** (int, default 10) The number of consecutive days with completeness greater than *minumum\_completeness* for the 'good' data to start or end. See start stop dates () for more information.
- **freq** (str, default None) The expected frequency of the series. See [completeness\\_score\(\)](#page-14-0) fore more information.
- Returns A series of booleans with the same index as *series* with False up to the first complete day, True between the first and the last complete days, and False following the last complete day.

#### Return type Series

#### See also:

[trim\(\)](#page-15-1), [completeness\\_score\(\)](#page-14-0)

#### **Outliers**

Functions for detecting outliers.

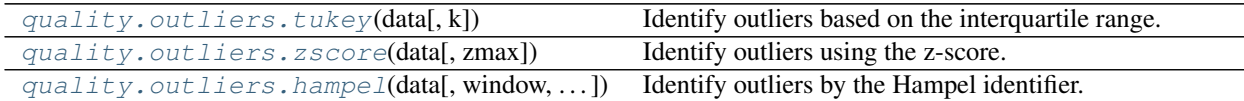

#### **pvanalytics.quality.outliers.tukey**

<span id="page-16-1"></span>pvanalytics.quality.outliers.**tukey**(*data*, *k=1.5*) Identify outliers based on the interquartile range.

A value *x* is considered an outlier if it does *not* satisfy the following condition

 $Q_1 - k(Q_3 - Q_1) \leq x \leq Q_3 + k(Q_3 - Q_1)$ 

where  $Q_1$  is the value of the first quartile and  $Q_3$  is the value of the third quartile.

#### Parameters

- **data** (Series) The data in which to find outliers.
- **k** (float, default 1.5) Multiplier of the interquartile range. A larger value will be more permissive of values that are far from the median.

Returns A series of booleans with True for each value that is an outlier.

Return type Series

#### <span id="page-17-4"></span>**pvanalytics.quality.outliers.zscore**

<span id="page-17-0"></span>pvanalytics.quality.outliers.**zscore**(*data*, *zmax=1.5*) Identify outliers using the z-score.

Points with z-score greater than *zmax* are considered as outliers.

#### **Parameters**

- **data** (Series) A series of numeric values in which to find outliers.
- **zmax** (*float*) Upper limit of the absolute values of the z-score.

Returns A series of booleans with True for each value that is an outlier.

Return type Series

#### **pvanalytics.quality.outliers.hampel**

<span id="page-17-1"></span>pvanalytics.quality.outliers.**hampel**(*data*, *window=5*, *max\_deviation=3.0*, *scale=1.4826*) Identify outliers by the Hampel identifier.

The Hampel identifier is computed according to<sup>[1](#page-17-2)</sup>.

#### **Parameters**

- **data** (Series) The data in which to find outliers.
- **window** (int or offset, default  $5$ ) The size of the rolling window used to compute the Hampel identifier.
- **max\_deviation** (float, default 3.0) Any value with a Hampel identifier > *max deviation* standard deviations from the median is considered an outlier.
- **scale** (float, default 1.4826) MAD scale estimate. The standard deviation is calculated as  $scale * MAD$ . The default gives an estimate for the standard deviation of Gaussian distributed data.

Returns True for each value that is an outlier according to its Hampel identifier.

#### Return type Series

#### **References**

#### **Time**

Quality control related to time. This includes things like time-stamp spacing, time-shifts, and time zone validation.

[quality.time.spacing](#page-17-3)(times, freq) Check that the spacing between *times* conforms to *freq*.

#### **pvanalytics.quality.time.spacing**

<span id="page-17-3"></span>pvanalytics.quality.time.**spacing**(*times*, *freq*) Check that the spacing between *times* conforms to *freq*.

<span id="page-17-2"></span><sup>1</sup> Pearson, R.K., Neuvo, Y., Astola, J. et al. Generalized Hampel Filters. EURASIP J. Adv. Signal Process. 2016, 87 (2016). [https://doi.org/10.](https://doi.org/10.1186/s13634-016-0383-6) [1186/s13634-016-0383-6](https://doi.org/10.1186/s13634-016-0383-6)

- <span id="page-18-1"></span>• **times** (DatetimeIndex) –
- **freq** (string or Timedelta) Expected frequency of *times*.

Returns True when the difference between one time and the time before it conforms to *freq*.

Return type Series

#### **Notes**

Copyright (c) 2019 SolarArbiter. See the file LICENSES/SOLARFORECASTARBITER\_LICENSE at the top level directory of this distribution and at [https://github.com/pvlib/pvanalytics/blob/master/LICENSES/](https://github.com/pvlib/pvanalytics/blob/master/LICENSES/SOLARFORECASTARBITER_LICENSE) [SOLARFORECASTARBITER\\_LICENSE](https://github.com/pvlib/pvanalytics/blob/master/LICENSES/SOLARFORECASTARBITER_LICENSE) for more information.

#### **Utilities**

The quality.util module contains general-purpose/utility functions for building your own quality checks.

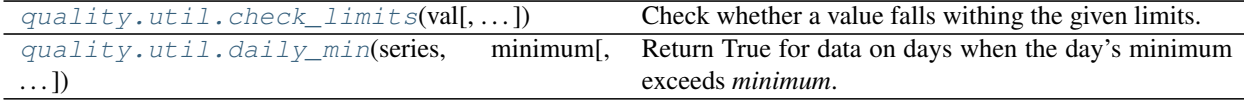

#### **pvanalytics.quality.util.check\_limits**

<span id="page-18-0"></span>pvanalytics.quality.util.**check\_limits**(*val*, *lower\_bound=None*, *upper\_bound=None*, *inclusive\_lower=False*, *inclusive\_upper=False*)

Check whether a value falls withing the given limits.

At least one of *lower\_bound* or *upper\_bound* must be provided.

#### **Parameters**

- **val** (array\_like) Values to test.
- **lower\_bound** (float, default None) Lower limit.
- **upper\_bound** (float, default None) Upper limit.
- **inclusive lower** (bool, default False) Whether the lower bound is inclusive (*val*  $>=$  *lower\_bound*).
- **inclusive\_upper** (bool, default False) Whether the upper bound is inclusive (*val* <= *upper\_bound*).

Returns True for every value in *val* that is between *lower\_bound* and *upper\_bound*.

Return type array\_like

Raises **ValueError** – if *lower\_bound* nor *upper\_bound* is provided.

#### **Notes**

Copyright (c) 2019 SolarArbiter. See the file LICENSES/SOLARFORECASTARBITER\_LICENSE at the top level directory of this distribution and at [https://github.com/pvlib/pvanalytics/blob/master/LICENSES/](https://github.com/pvlib/pvanalytics/blob/master/LICENSES/SOLARFORECASTARBITER_LICENSE) [SOLARFORECASTARBITER\\_LICENSE](https://github.com/pvlib/pvanalytics/blob/master/LICENSES/SOLARFORECASTARBITER_LICENSE) for more information.

#### <span id="page-19-2"></span>**pvanalytics.quality.util.daily\_min**

```
pvanalytics.quality.util.daily_min(series, minimum, inclusive=False)
     Return True for data on days when the day's minimum exceeds minimum.
```
#### **Parameters**

- **series** (Series) A Datetimeindexed series of floats.
- **minimum** ( $f$ loat) The smallest acceptable value for the daily minimum.
- **inclusive** (boolean, default False) Use greater than or equal to when comparing daily minimums from *series* to *minimum*.
- Returns True for values on days where the minimum value recorded on that day is greater than (or equal to) *minimum*.

Return type Series

#### **Notes**

This function is derived from code in the pvfleets\_qa\_analysis project under the terms of the 3-clause BSD license. Copyright (c) 2020 Alliance for Sustainable Energy, LLC.

#### **Weather**

Quality checks for weather data.

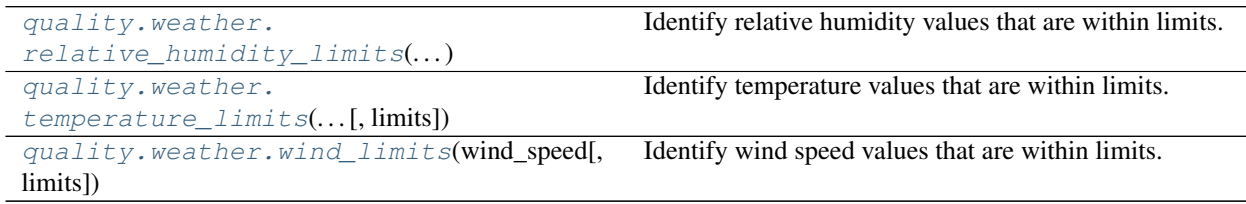

#### **pvanalytics.quality.weather.relative\_humidity\_limits**

<span id="page-19-1"></span>pvanalytics.quality.weather.**relative\_humidity\_limits**(*relative\_humidity*, *limits=(0*,

Identify relative humidity values that are within limits.

#### **Parameters**

- **relative\_humidity** (Series) Relative humidity in %.
- **limits** (tuple, default (0, 100)) (lower bound, upper bound) for relative humidity.

*100)*)

Returns True if *relative\_humidity* >= lower bound and *relative\_humidity* <= upper\_bound.

Return type Series

#### <span id="page-20-2"></span>**Notes**

Copyright (c) 2019 SolarArbiter. See the file LICENSES/SOLARFORECASTARBITER\_LICENSE at the top level directory of this distribution and at [https://github.com/pvlib/pvanalytics/blob/master/LICENSES/](https://github.com/pvlib/pvanalytics/blob/master/LICENSES/SOLARFORECASTARBITER_LICENSE) [SOLARFORECASTARBITER\\_LICENSE](https://github.com/pvlib/pvanalytics/blob/master/LICENSES/SOLARFORECASTARBITER_LICENSE) for more information.

#### **pvanalytics.quality.weather.temperature\_limits**

```
pvanalytics.quality.weather.temperature_limits(air_temperature, limits=(-35.0, 50.0))
     Identify temperature values that are within limits.
```
#### **Parameters**

- **air\_temperature** (Series) Air temperature [C].
- **temp\_limits** (tuple, default  $(-35, 50)$ ) (lower bound, upper bound) for temperature.

Returns True if *air\_temperature* > lower bound and *air\_temperature* < upper bound.

Return type Series

#### **Notes**

Copyright (c) 2019 SolarArbiter. See the file LICENSES/SOLARFORECASTARBITER\_LICENSE at the top level directory of this distribution and at [https://github.com/pvlib/pvanalytics/blob/master/LICENSES/](https://github.com/pvlib/pvanalytics/blob/master/LICENSES/SOLARFORECASTARBITER_LICENSE) [SOLARFORECASTARBITER\\_LICENSE](https://github.com/pvlib/pvanalytics/blob/master/LICENSES/SOLARFORECASTARBITER_LICENSE) for more information.

#### **pvanalytics.quality.weather.wind\_limits**

```
pvanalytics.quality.weather.wind_limits(wind_speed, limits=(0.0, 50.0))
     Identify wind speed values that are within limits.
```
#### **Parameters**

- **wind\_speed** (Series) Wind speed in  $m/s$
- **wind\_limits** (tuple, default (0, 50)) (lower bound, upper bound) for wind speed.

Returns True if *wind\_speed* >= lower bound and *wind\_speed* < upper bound.

Return type Series

#### **Notes**

Copyright (c) 2019 SolarArbiter. See the file LICENSES/SOLARFORECASTARBITER\_LICENSE at the top level directory of this distribution and at [https://github.com/pvlib/pvanalytics/blob/master/LICENSES/](https://github.com/pvlib/pvanalytics/blob/master/LICENSES/SOLARFORECASTARBITER_LICENSE) [SOLARFORECASTARBITER\\_LICENSE](https://github.com/pvlib/pvanalytics/blob/master/LICENSES/SOLARFORECASTARBITER_LICENSE) for more information.

In addition to validating temperature by comparing with limits, module temperature should be positively correlated with irradiance. Poor correlation could indicate that the sensor has become detached from the module, for example. Unlike other functions in the quality module which return Boolean masks over the input series, this function returns a single Boolean value indicating whether the entire series has passed (True) or failed (False) the quality check.

<span id="page-21-2"></span>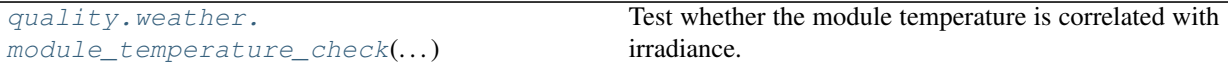

#### **pvanalytics.quality.weather.module\_temperature\_check**

<span id="page-21-0"></span>pvanalytics.quality.weather.**module\_temperature\_check**(*module\_temperature*, *irradi-*

Test whether the module temperature is correlated with irradiance.

#### **Parameters**

- **module\_temperature** (Series) Time series of module temperature.
- **irradiance** (Series) Time series of irradiance with the same index as *module\_temperature*. This should be of relatively high quality (outliers and other problems removed).

*ance*, *correlation\_min=0.5*)

- **correlation\_min** (float, default 0.5) Minimum correlation between *module\_temperature* and *irradiance* for the module temperature sensor to 'pass'
- Returns True if the correlation between *module\_temperature* and *irradiance* exceeds *correlation\_min*.

Return type bool

### **References**

### **1.1.2 Features**

Functions for detecting features in the data.

#### **Clipping**

Functions for identifying inverter clipping

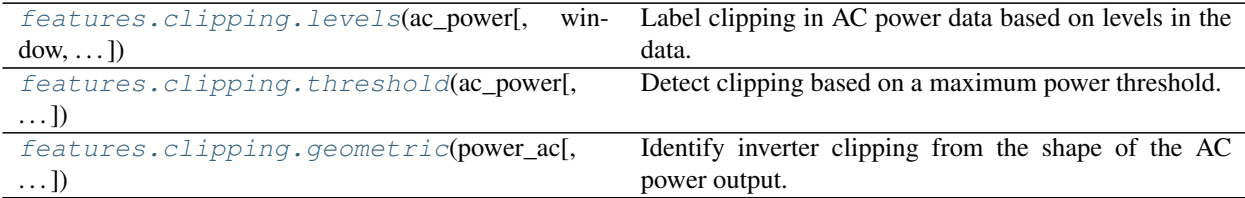

#### **pvanalytics.features.clipping.levels**

<span id="page-21-1"></span>pvanalytics.features.clipping.**levels**(*ac\_power*, *window=4*, *fraction\_in\_window=0.75*, *rtol=0.005*, *levels=2*)

Label clipping in AC power data based on levels in the data.

- **ac\_power** (Series) Time series of AC power measurements.
- **window** (int, default 4) Number of data points in a window used to detect clip-

<span id="page-22-1"></span>ping.

- **fraction\_in\_window** (float, default 0.75) Fraction of points which indicate clipping if AC power at each point is close to the plateau level.
- **rtol** (float, default 5e-3) A point is close to a clipped level M if abs(ac\_power  $-M$ ) < rtol  $*$  max(ac power)
- **levels** (int, default 2) Number of clipped power levels to consider.

Returns True when clipping is indicated.

Return type Series

#### **Notes**

Copyright (c) 2019 SolarArbiter. See the file LICENSES/SOLARFORECASTARBITER\_LICENSE at the top level directory of this distribution and at [https://github.com/pvlib/pvanalytics/blob/master/LICENSES/](https://github.com/pvlib/pvanalytics/blob/master/LICENSES/SOLARFORECASTARBITER_LICENSE) [SOLARFORECASTARBITER\\_LICENSE](https://github.com/pvlib/pvanalytics/blob/master/LICENSES/SOLARFORECASTARBITER_LICENSE) for more information.

#### **pvanalytics.features.clipping.threshold**

```
pvanalytics.features.clipping.threshold(ac_power, slope_max=0.0035, power_min=0.75,
```
*power\_quantile=0.995*, *freq=None*) Detect clipping based on a maximum power threshold.

This is a two-step process. First a clipping threshold is identified, then any values in *ac\_power* greater than or equal to that threshold are flagged.

The clipping threshold is determined by computing a 'daily power curve' which is the *power\_quantile* quantile of all values in *ac\_power* at each minute of the day. This gives a rough estimate of the maximum power produced at each minute of the day.

The daily power curve is normalized by its maximum and the minutes of the day are identified where the normalized curve's slope is less than *slope\_max*. If there is a continuous period of time spanning at least one hour where the slope is less than *slope\_max* and the value of the normalized daily power curve is greater than *power\_min* times the median of the normalized daily power curve then the data has clipping in it. If no sufficiently long period with both a low slope and high power exists then there is no clipping in the data. The average of the daily power curve (not normalized) during the longest period that satisfies the criteria above is the clipping threshold.

#### **Parameters**

- **ac** power (Series) DatetimeIndexed series of AC power data.
- **slope\_max** (float, default 0.0035) Maximum absolute value of slope of AC power quantile for clipping to be indicated. The default value has been derived empirically to prevent false positives for tracking PV systems.
- **power\_min** (float, default 0.75) The power during periods with slope less than *slope max* must be greater than *power min* times the median normalized daytime power.
- **power\_quantile** (float, default 0.995) Quantile used to calculate the daily power curve.
- **freq** (string, default None) A pandas string offset giving the frequency of data in *ac\_power*. If None then the frequency is inferred from the series index.

Returns True when *ac\_power* is greater than or equal to the clipping threshold.

#### <span id="page-23-1"></span>Return type Series

#### **Notes**

This function is based on the pvfleets\_qa\_analysis project.

#### **pvanalytics.features.clipping.geometric**

```
pvanalytics.features.clipping.geometric(power_ac, clip_min=0.8, daily_fraction_min=0.9,
                                                 length_min=3, margin=0.01, freq_minutes=None,
                                                 slope_max=None)
```
Identify inverter clipping from the shape of the AC power output.

*power\_ac* is normalized, then on each day, *power\_ac* values which appear to be clipped are identified according to the following criteria:

- the normalized value is greater than *clip\_min*
- the forward or backward difference is less than *derivative\_max*
- the value is at least *daily\_fraction\_min* of the maximum value on the same day
- the value is part of a sequence of *length\_min* consecutive values which meet the above criteria

On each day, the values that meet these criteria are flagged and are used to identify a daily threshold. The daily threshold is the minimum of the flagged values minus *margin*. Any flagged value on that day that is greater than or equal to the threshold is considered clipped and the resulting mask is returned.

#### Parameters

- **power** ac (Series) AC power.
- **clip\_min** (float, default 0.8) After normalization a clipped value must be greater than *clip\_min*
- **daily\_fraction\_min** (float, default 0.9) A clipped value must be greater than *daily\_fraction\_min* times the maximum value on the same day.
- **length\_min** (int, default 3) Minimum number of sequential values that satisfy clipping criteria.
- **margin** (float, default 0.01) Values within +/- *margin* of the daily clipping threshold are flagged as clipped.
- **freq\_minutes** (float, optional) Timestamp spacing in minutes. If not specified timestamp spacing will be inferred from the index of *power\_ac*.
- **slope\_max** (float, optional) Values with a derivative less than *derivative\_max* are potentially clipped. If not specified the value is based on the timestamp spacing in *power\_ac* according to the following formula:

$$
0.00005f_m + 0.0009\\
$$

where  $f_m$  is the timestamp spacing in minutes.

Returns Boolean series with True for values that appear to be clipped.

#### Return type Series

#### <span id="page-24-3"></span>**Clearsky**

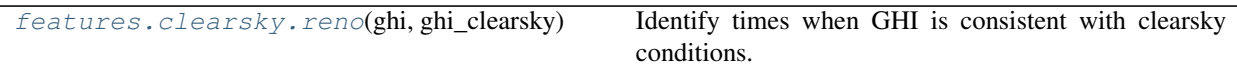

#### **pvanalytics.features.clearsky.reno**

<span id="page-24-0"></span>pvanalytics.features.clearsky.**reno**(*ghi*, *ghi\_clearsky*) Identify times when GHI is consistent with clearsky conditions.

Uses the function pvlib.clearsky.detect\_clearsky().

Note: Must be given GHI data with regular (constant) time intervals of 15 minutes or less.

#### **Parameters**

- **ghi** (Series) Global horizontal irradiance in  $W/m^2$ . Must have an index with time intervals of at most 15 minutes.
- **ghi\_clearsky** (Series) Global horizontal irradiance in  $W/m^2$  under clearsky conditions.

Returns True when clear sky conditions are indicated.

Return type Series

Raises **ValueError** – if the time intervals are greater than 15 minutes.

#### **Notes**

Clear-sky conditions are inferred when each of six criteria are met; see pvlib.clearsky. detect\_clearsky() for references and details. Threshold values for each criterion were originally de-veloped for ten minute windows containing one-minute data<sup>[1](#page-24-1)</sup>. As indicated in<sup>[2](#page-24-2)</sup>, the algorithm also works for longer windows and data at different intervals if threshold criteria are roughly scaled to the window length. Here, the threshold values are based on [1] with the scaling indicated in [2].

Copyright (c) 2019 SolarArbiter. See the file LICENSES/SOLARFORECASTARBITER\_LICENSE at the top level directory of this distribution and at [https://github.com/pvlib/pvanalytics/blob/master/LICENSES/](https://github.com/pvlib/pvanalytics/blob/master/LICENSES/SOLARFORECASTARBITER_LICENSE) [SOLARFORECASTARBITER\\_LICENSE](https://github.com/pvlib/pvanalytics/blob/master/LICENSES/SOLARFORECASTARBITER_LICENSE) for more information.

#### **References**

#### **Orientation**

System orientation refers to mounting type (fixed or tracker) and the azimuth and tilt of the mounting. A system's orientation can be determined by examining power or POA irradiance on days that are relatively sunny.

This module provides functions that operate on power or POA irradiance to identify system orientation on a daily basis. These functions can tell you whether a day's profile matches that of a fixed system or system with a single-axis tracker.

<span id="page-24-1"></span><sup>1</sup> Reno, M.J. and C.W. Hansen, "Identification of periods of clear sky irradiance in time series of GHI measurements" Renewable Energy, v90, p. 520-531, 2016.

<span id="page-24-2"></span><sup>&</sup>lt;sup>2</sup> B. H. Ellis, M. Deceglie and A. Jain, "Automatic Detection of Clear-Sky Periods From Irradiance Data," in IEEE Journal of Photovoltaics, vol. 9, no. 4, pp. 998-1005, July 2019. doi: 10.1109/JPHOTOV.2019.2914444

<span id="page-25-2"></span>Care should be taken when interpreting function output since other factors such as malfunctioning trackers can interfere with identification.

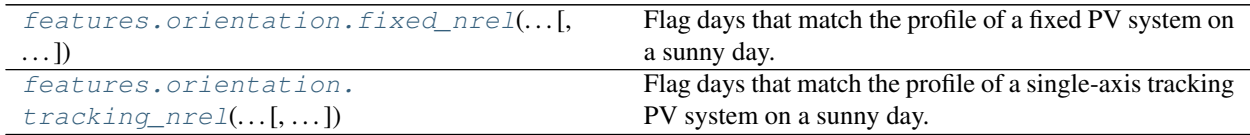

#### **pvanalytics.features.orientation.fixed\_nrel**

<span id="page-25-0"></span>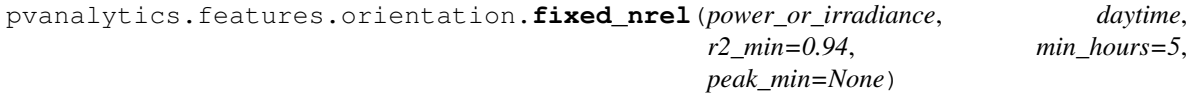

Flag days that match the profile of a fixed PV system on a sunny day.

This algorithm relies on the observation that the power profile of a fixed tilt PV system often resembles a quadratic polynomial on a sunny day, with a single peak when the sun is near the system azimuth.

A day is marked True when the  $r^2$  for a quadratic fit to the power data is greater than  $r^2_{\text{min}}$ .

#### **Parameters**

- **power\_or\_irradiance** (Series) Timezone localized series of power or irradiance measurements.
- **daytime** (Series) Boolean series with True for times that are during the day. For best results this mask should exclude early morning and evening as well as night. Data at these times may have problems with shadows that interfere with curve fitting.
- $r2$ \_min (float, default 0.94) Minimum  $r^2$  of a quadratic fit for a day to be marked True.
- **min\_hours** (float, default 5.0) Minimum number of hours with data to attempt a fit on a day.
- **peak\_min** (float, default None) The maximum *power\_or\_irradiance* value for a day must be greater than *peak\_min* for a fit to be attempted. If the maximum for a day is less than *peak\_min* then the day will be marked False.
- Returns True for values on days where *power\_or\_irradiance* matches the expected parabolic profile for a fixed PV system on a sunny day.

#### Return type Series

#### **Notes**

This algorithm is based on the PVFleets QA Analysis project. Copyright (c) 2020 Alliance for Sustainable Energy, LLC.

#### **pvanalytics.features.orientation.tracking\_nrel**

```
pvanalytics.features.orientation.tracking_nrel(power_or_irradiance, daytime,
                                                        r2_min=0.915, r2_fixed_max=0.96,
                                                        min_hours=5, peak_min=None,
                                                        quadratic_mask=None)
    Flag days that match the profile of a single-axis tracking PV system on a sunny day.
```
This algorithm relies on the observation that the power profile of a single-axis tracking PV system tends to resemble a quartic polynomial on a sunny day, I.e., two peaks are observed, one before and one after the sun crosses the tracker azimuth. By contrast, the power profile for a fixed tilt PV system often resembles a quadratic polynomial on a sunny day, with a single peak when the sun is near the system azimuth.

The algorithm fits both a quartic and a quadratic polynomial to each day's data. A day is marked True if the quartic fit has a sufficiently high  $r^2$  and the quadratic fit has a sufficiently low  $r^2$ . Specifically, a day is marked True when three conditions are met:

- [1](#page-26-0). a restricted quartic<sup>1</sup> must fit the data with  $r^2$  greater than  $r^2$ *\_min*
- 2. the  $r^2$  for the restricted quartic fit must be greater than the  $r^2$  for a quadratic fit
- 3. the  $r^2$  for a quadratic fit must be less than  $r^2$ *fixed\_max*

Values on days where any one of these conditions is not met are marked False.

#### **Parameters**

- **power\_or\_irradiance** (Series) Timezone localized series of power or irradiance measurements.
- **daytime** (Series) Boolean series with True for times that are during the day. For best results this mask should exclude early morning and late afternoon as well as night. Data at these times may have problems with shadows that interfere with curve fitting.
- $r2$ \_min (float, default 0.915) Minimum  $r^2$  of a quartic fit for a day to be marked True.
- $r2$ \_fixed\_max (float, default 0.96) If the  $r^2$  of a quadratic fit exceeds *r2\_fixed\_max*, then tracking/fixed cannot be distinguished and the day is marked False.
- **min\_hours** (float, default 5.0) Minimum number of hours with data to attempt a fit on a day.
- **peak\_min** (float, default None) The maximum *power\_or\_irradiance* value for a day must be greater than *peak\_min* for a fit to be attempted. If the maximum for a day is less than *peak\_min* then the day will be marked False.
- **quadratic\_mask** (Series, default None) If None then *daytime* is used. This Series is used to remove morning and afternoon times from the data before applying a quadratic fit. The mask should typically exclude more data than *daytime* in order to eliminate long tails in the morning or afternoon that can appear if a tracker is stuck in a West or East orientation.
- Returns Boolean series with True for every value on a day that has a tracking profile (see criteria above).

Return type Series

#### **Notes**

This algorithm is based on the PVFleets QA Analysis project. Copyright (c) 2020 Alliance for Sustainable Energy, LLC.

<span id="page-26-0"></span><sup>&</sup>lt;sup>1</sup> The specific quartic used for this fit is centered within 70 minutes of 12:00, the y-value at the center must be within 15% of the median for the day, and it must open downwards.

#### <span id="page-27-1"></span>**Daytime**

Functions that return a Boolean mask indicating day and night.

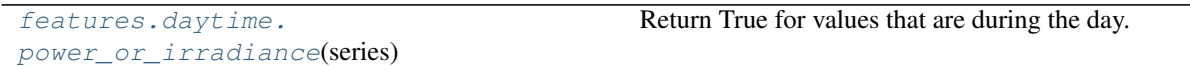

#### **pvanalytics.features.daytime.power\_or\_irradiance**

<span id="page-27-0"></span>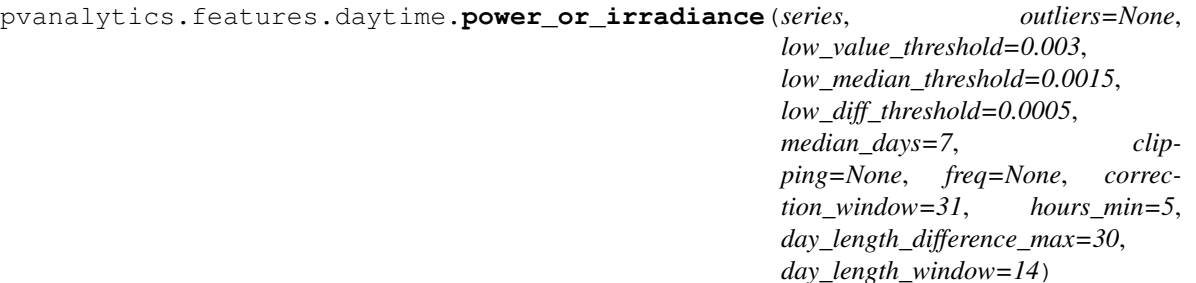

Return True for values that are during the day.

After removing outliers and normalizing the data, a time is classified as night when two of the following three criteria are satisfied:

- near-zero value
- near-zero first-order derivative
- near-zero rolling median at the same time over the surrounding week (see *median\_days*)

Mid-day times where power goes near zero or stops changing may be incorrectly classified as night. To correct these errors, night or day periods with duration that is too long or too short are identified, and times in these periods are re-classified to have the majority value at the same time on preceding and following days (as set by *correction\_window*).

Finally any values that are True in *clipping* are marked as day.

- **series** (Series) Time series of power or irradiance.
- **outliers** (Series, optional) Boolean time series with True for values in *series* that are outliers.
- **low\_value\_threshold** (float, default 0.003) Maximum normalized power or irradiance value for a time to be considered night.
- **low\_median\_threshold** (float, default 0.0015) Maximum rolling median of power or irradiance for a time to be considered night.
- low\_diff\_threshold (float, default 0.0005) Maximum derivative of normalized power or irradiance for a time to be considered night.
- **median\_days** (int, default 7) Number of days to use to calculate the rolling median at each minute. [days]
- **clipping** (Series, optional) True when clipping indicated. Any values where clipping is indicated are automatically considered 'daytime'.
- **freq** (str, optional) A pandas freqstr specifying the expected timestamp spacing for the series. If None, the frequency will be inferred from the index.
- <span id="page-28-1"></span>• **correction\_window** (int, default 31) – Number of adjacent days to examine when correcting day/night classification errors. [days]
- **hours\_min** (float, default 5) Minimum number of hours in a contiguous period of day or night. A day/night period shorter than *hours\_min* is flagged for error correction. [hours]
- **day\_length\_difference\_max** (float, default 30) Days with length that is *day\_length\_difference\_max* minutes less than the median length of surrounding days are flagged for corrections.
- **day\_length\_window** (int, default 14) The length of the rolling window used for calculating the median length of the day when correcting errors in the morning or afternoon. [days]

Returns Boolean time series with True for times that are during the day.

Return type Series

#### **Notes**

NA values are treated like zeros.

Derived from the PVFleets QA Analysis project.

### **1.1.3 System**

This module contains functions and classes relating to PV system parameters such as nameplate power, tilt, azimuth, or whether the system is equipped with tracker.

```
system. Tracker Enum describing the orientation of a PV System.
system.is_tracking_envelope(series, day-
time, \ldots)
                                            Infer whether the system is equipped with a tracker.
```
#### **pvanalytics.system.Tracker**

#### <span id="page-28-0"></span>**class** pvanalytics.system.**Tracker**

Enum describing the orientation of a PV System.

```
__init__()
```
Initialize self. See help(type(self)) for accurate signature.

#### **Attributes**

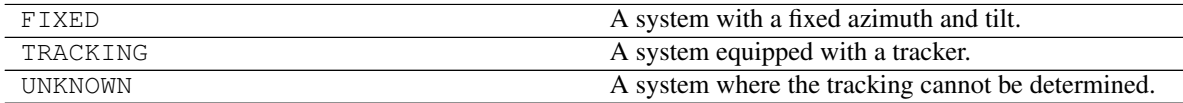

#### <span id="page-29-1"></span>**pvanalytics.system.is\_tracking\_envelope**

<span id="page-29-0"></span>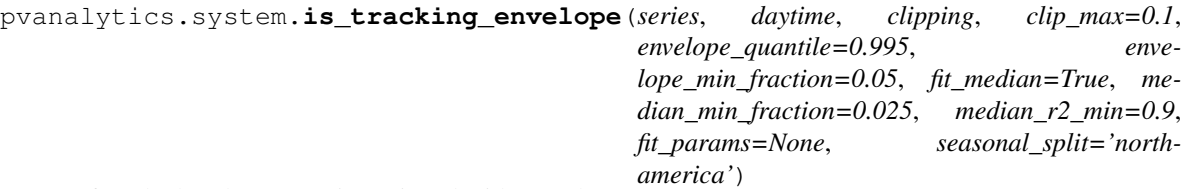

Infer whether the system is equipped with a tracker.

Data is grouped by season (optional) and within each season by the minute of the day. A maximum power or irradiance envelope (the *envelope\_quantile* value at each minute) is calculated. Quadratic and quartic curves are fit to this daily envelope and the  $r^2$  of the curve fits are used determine whether the system is tracking or fixed.

If the quadratic fit is a sufficiently good in both seasons, then Tracker.FIXED is returned.

If, in both seasons, the quartic fit is sufficiently good and the quadratic fit is sufficiently bad, then Tracker. TRACKING is returned.

If neither fit is sufficiently good, or the results from each season disagree, then Tracker.UNKNOWN is returned.

Optionally, an additional fit is made to the median of the data at each minute to confirm the determination of tracking or fixed. If performed, this result must be consistent with the fit to the upper envelope. If not, Tracker.UNKNOWN is returned.

- **series** (Series) Timezone localized Series of power or irradiance data.
- **daytime** (Series) Boolean Series with True for times that are during the day.
- **clipping** (Series) Boolean Series identifying where power or irradiance is being clipped.
- **clip\_max** (float, default  $0.1$ ) If the fraction of data flagged as clipped is greater than *clip\_max* then it cannot be determined whether the system is tracking or fixed and Tracker.UNKNOWN is returned.
- **envelope\_quantile** (float, default 0.995) Quantile used to determine the upper power or irradiance envelope.
- **envelope\_min\_fraction** (float, default 0.05) After calculating the power or irradiance envelope, data less than *envelope\_min\_fraction* times the maximum of the envelope is removed. This excludes data from morning and evening that may interfere with curve fitting.
- **fit\_median** (boolean, default True) Perform a secondary fit with the median power or irradiance to validate that the profile is consistent through the entire data set.
- **median\_min\_fraction** (float, default 0.025) After calculating the median power or irradiance at each minute, data less than *median\_min\_fraction* times the maximum is removed. This excludes data from morning and evening that may interfere with curve fitting.
- $median_r2_min(float, default 0.9) Minimum r^2$  for a curve fit to the median power or irradiance at each minute of the day (Applies only if *fit\_median* is True).
- fit params (dict or None, default None) Minimum r-squared for curve fits according to the fraction of data with clipping. This should be a dictionary with tuple keys and dictionary values. The key must be a 2-tuple of (clipping\_min, clipping\_max) where the values specify the minimum and maximum fraction of data

<span id="page-30-1"></span>with clipping for which the associated fit parameters are applicable. The values of the dictionary are themselves dictionaries with keys 'fixed' and 'tracking', which give the minimum  $r^2$  for the curve fits, and 'fixed\_max' which gives the maximum  $r^2$  for a quadratic fit if the system appears to have a tracker.

If None PVFLEETS\_FIT\_PARAMS is used.

seasonal split (dict or str or None, default 'north-america') – A dictionary with two keys, 'winter' and 'summer' with a list of integers specifying the winter months and summer months respectively. Seasonal grouping can be disabled by passing *seasonal\_split=None*. Either season can be ignored by passing a dict that omits the key or sets its value to None. The default value, 'north-america' uses {'winter': [11, 12, 1, 2], 'summer': [5, 6, 7, 8]} which works well for PV systems located in North America.

Returns The tracking determined by curve fitting (FIXED, TRACKING, or UNKNOWN).

Return type *[Tracker](#page-28-0)*

#### **Notes**

Derived from the PVFleets QA Analysis project.

#### See also:

```
pvanalytics.features.orientation.tracking_nrel(), pvanalytics.features.
orientation.fixed_nrel()
```
The following function can be used to infer system orientation from power or plane of array irradiance measurements.

[system.infer\\_orientation\\_daily\\_peak](#page-30-0)(...) Determine system azimuth and tilt from power or POA using solar azimuth at the daily peak.

#### **pvanalytics.system.infer\_orientation\_daily\_peak**

<span id="page-30-0"></span>pvanalytics.system.**infer\_orientation\_daily\_peak**(*power\_or\_poa*, *sunny*, *tilts*, *azimuths*, *solar\_azimuth*, *solar\_zenith*, *ghi*, *dhi*, *dni*)

Determine system azimuth and tilt from power or POA using solar azimuth at the daily peak.

The time of the daily peak is estimated by fitting a quadratic to to the data for each day in *power\_or\_poa* and finding the vertex of the fit. A brute force search is performed on clearsky POA irradiance for all pairs of candidate azimuths and tilts (*azimuths* and *tilts*) to find the pair that results in the closest azimuth to the azimuths calculated at the peak times from the curve fitting step. Closest is determined by minimizing the sum of squared difference between the solar azimuth at the peak time in *power\_or\_poa* and the solar azimuth at maximum clearsky POA irradiance.

The accuracy of the tilt and azimuth returned by this function will vary with the time-resolution of the clearsky and solar position data. For the best accuracy pass *solar\_azimuth*, *solar\_zenith*, and the clearsky data (*ghi*, *dhi*, and *dni*) with one-minute timestamp spacing. If *solar\_azimuth* has timestamp spacing less than one minute it will be resampled and interpolated to estimate azimuth at each minute of the day. Regardless of the timestamp spacing these parameters must cover the same days as *power\_or\_poa*.

#### **Parameters**

• **power\_or\_poa** (Series) – Timezone localized series of power or POA irradiance measurements.

- <span id="page-31-2"></span>• **sunny** (Series) – Boolean series with True for values during clearsky conditions.
- **tilts** (array-like) Candidate tilts in degrees.
- **azimuths** (array-like) Candidate azimuths in degrees.
- **solar\_azimuth** (Series) Time series of solar azimuth.
- **solar\_zenith** (Series) Time series of solar zenith.
- **ghi** (Series) Clear sky GHI.
- **dhi** (Series) Clear sky DHI.
- **dni** (Series) Clear sky DNI.

#### Returns

- azimuth (*float*)
- tilt (*float*)

#### **Notes**

Based on PVFleets QA project.

### **1.1.4 Metrics**

The following functions can be used to calculate system performance metrics.

```
metrics.performance_ratio_nrel(poa_global, Calculate NREL Performance Ratio.
\ldots)
```
#### **pvanalytics.metrics.performance\_ratio\_nrel**

```
pvanalytics.metrics.performance_ratio_nrel(poa_global, temp_air, wind_speed, pac, pdc0,
                                                    a=-3.56, b=-0.075, deltaT=3, gamma_pdc=-
                                                    0.00433)
```
Calculate NREL Performance Ratio.

See equation [5] in Weather-Corrected Performance Ratio<sup>[1](#page-31-1)</sup> for details on the weighted method for Tref.

- **poa\_global** (numeric) Total incident irradiance [W/m^2].
- **temp\_air** (numeric) Ambient dry bulb temperature [C].
- **wind\_speed** (numeric) Wind speed at a height of 10 meters [m/s].
- $\mathbf{pac}$  ( $fload$ ) AC power [kW].
- **pdc0** (float) Power of the modules at 1000 W/m2 and cell reference temperature [kW].
- **a**  $(float)$  Parameter  $a$  in SAPM model [unitless].
- **b**  $(fload)$  Parameter  $b$  in in SAPM model [s/m].
- **deltaT**  $(fload)$  Parameter  $\Delta T$  in SAPM model [C].

<span id="page-31-1"></span><sup>1</sup> Dierauf et al. "Weather-Corrected Performance Ratio". NREL, 2013. <https://www.nrel.gov/docs/fy13osti/57991.pdf>

• **gamma\_pdc** (float) – The temperature coefficient in units of 1/C. Typically -0.002 to -0.005 per degree C [1/C].

Returns performance\_ratio – Performance Ratio of data.

Return type float

**References**

# **CHAPTER**

**TWO**

# **INDICES AND TABLES**

- <span id="page-34-0"></span>• genindex
- modindex
- search

### **INDEX**

## <span id="page-36-0"></span>Symbols

\_\_init\_\_() (*pvanalytics.system.Tracker method*), [25](#page-28-1)

### $\mathcal{C}$

- check\_dhi\_limits\_qcrad() (*in module pvanalytics.quality.irradiance*), [4](#page-7-2)
- check\_dni\_limits\_qcrad() (*in module pvanalytics.quality.irradiance*), [4](#page-7-2)
- check\_ghi\_limits\_qcrad() (*in module pvanalytics.quality.irradiance*), [3](#page-6-4)
- check\_irradiance\_consistency\_qcrad() (*in module pvanalytics.quality.irradiance*), [6](#page-9-2)
- check\_irradiance\_limits\_qcrad() (*in module pvanalytics.quality.irradiance*), [5](#page-8-2)
- check\_limits() (*in module pvanalytics.quality.util*), [15](#page-18-1)
- clearsky\_limits() (*in module pvanalytics.quality.irradiance*), [7](#page-10-1)
- complete() (*in module pvanalytics.quality.gaps*), [11](#page-14-2) completeness\_score() (*in module pvanalytics.quality.gaps*), [11](#page-14-2)

# D

```
daily_insolation_limits() (in module pvana-
        lytics.quality.irradiance), 8
```
daily\_min() (*in module pvanalytics.quality.util*), [16](#page-19-2)

# F

fixed\_nrel() (*in module pvanalytics.features.orientation*), [22](#page-25-2)

# G

geometric() (*in module pvanalytics.features.clipping*), [20](#page-23-1)

# H

hampel() (*in module pvanalytics.quality.outliers*), [14](#page-17-4)

### I

infer\_orientation\_daily\_peak() (*in module pvanalytics.system*), [27](#page-30-1)

- interpolation\_diff() (*in module pvanalytics.quality.gaps*), [8](#page-11-2)
- is\_tracking\_envelope() (*in module pvanalytics.system*), [26](#page-29-1)

### L

levels() (*in module pvanalytics.features.clipping*), [18](#page-21-2)

### M

```
module_temperature_check() (in module pvan-
        alytics.quality.weather), 18
```
### P

```
performance_ratio_nrel() (in module pvanalyt-
        ics.metrics), 28
```

```
power_or_irradiance() (in module pvanalyt-
        ics.features.daytime), 24
```
# R

relative\_humidity\_limits() (*in module pvanalytics.quality.weather*), [16](#page-19-2) reno() (*in module pvanalytics.features.clearsky*), [21](#page-24-3)

### S

```
spacing() (in module pvanalytics.quality.time), 14
stale_values_diff() (in module pvanalyt-
        ics.quality.gaps), 9
stale_values_round() (in module pvanalyt-
        ics.quality.gaps), 10
start_stop_dates() (in module pvanalyt-
        ics.quality.gaps), 12
```
### T

```
temperature_limits() (in module pvanalyt-
        ics.quality.weather), 17
threshold() (in module pvanalyt-
        ics.features.clipping), 19
Tracker (class in pvanalytics.system), 25
tracking_nrel() (in module pvanalyt-
        ics.features.orientation), 22
trim() (in module pvanalytics.quality.gaps), 12
```

```
trim_incomplete() (in module pvanalyt-
        ics.quality.gaps), 13
tukey() (in module pvanalytics.quality.outliers), 13
```
# W

wind\_limits() (*in module pvanalytics.quality.weather*), [17](#page-20-2)

# Z

zscore() (*in module pvanalytics.quality.outliers*), [14](#page-17-4)